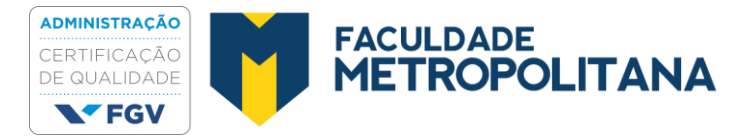

**FACULDADE METROPOLITANA IVAN DE OLIVEIRA CASSIANO**

# **GESTÃO DE TRABALHOS ACADÊMICOS: ETAPAS E SISTEMAS PROPOSTOS NA LITERATURA CIENTÍFICA**

RIBEIRÃO PRETO – SP 2019

# **FACULDADE METROPOLITANA IVAN DE OLIVEIRA CASSIANO**

# **GESTÃO DE TRABALHOS ACADÊMICOS: ETAPAS E SISTEMAS PROPOSTOS NA LITERATURA CIENTÍFICA**

Trabalho de Conclusão de Curso apresentado à Faculdade Metropolitana para obtenção do título de Bacharel em Administração. Orientador: Prof. Ms. Antonio Marcos Neves Esteca

Co-Orientador: Prof. Dr. Wanderlei Abadio de Oliveira

RIBEIRÃO PRETO – SP 2019

### **RESUMO**

Com o avanço da tecnologia e a constância gradativa de sua presença em nosso cotidiano, que reduziu o tempo dos processos, acrescidos de reduções dos investimentos nos setores acadêmicos por parte dos governos, resultantes de crises econômicas, nos mostrou necessário identificar ferramentas para ampliar a eficiência e eficácia durante o processo de criação dos trabalhos acadêmicos, principalmente ao se tratar de coordenação. Com isso, este estudo, através de declarações de indivíduos envolvidos no desenvolvimento desses trabalhos acadêmicos, como o trabalho de conclusão de curso, acrescido de pesquisas bibliográficas e seguindo as bases do *PMBOK*, identifica e apresenta as ferramentas para auxiliar o corpo docente e discente, resultando na indicação de algumas ferramentas como o controle de versões, compartilhamento de arquivos, controle de tempo e sequenciamento de processos assim como apresenta proposta para auxiliar no controle dos recursos financeiros, ou seja, busca reduzir o tempo dos processos, os riscos de perda de partes dos trabalhos já realizadas, integrar equipes, auxiliar a gestão financeira e facilitar o controle por parte dos orientadores, intencionando inclusive o desenvolvimento futuro de um sistema *web* contendo as tais ferramentas voltandose ao público acadêmico.

Palavras-chave: Sistema. Monografia. Trabalho. Acadêmico. Ferramentas.

# **ABSTRACT**

*With the advancement of technology and the gradual constancy of its presence in our daily lives, which has reduced the process time, plus governments' reductions in investment in the academic sectors, resulting from economic crises, has shown us the need to identify tools to increase efficiency and effectiveness during the process of creation of academic works, especially when it comes to coordination. Thus, this study, through statements from individuals involved in the development of these academic works, such as the course completion work, plus bibliographic research and following the PMBOK bases, identifies and presents the tools to assist faculty and students, resulting in the indication of some tools such as version control, file sharing, time control and process sequencing as well as proposes to assist in the control of financial resources, that is, it seeks to reduce the time of processes, the risks of data loss. parts of the work already done, integrating teams, assisting the financial management and facilitating the control by the advisors, including the future development of a web system containing such tools turning to the academic public.*

*Key words: System. Monograph. Work. Academic. Tools.*

# **SUMÁRIO**

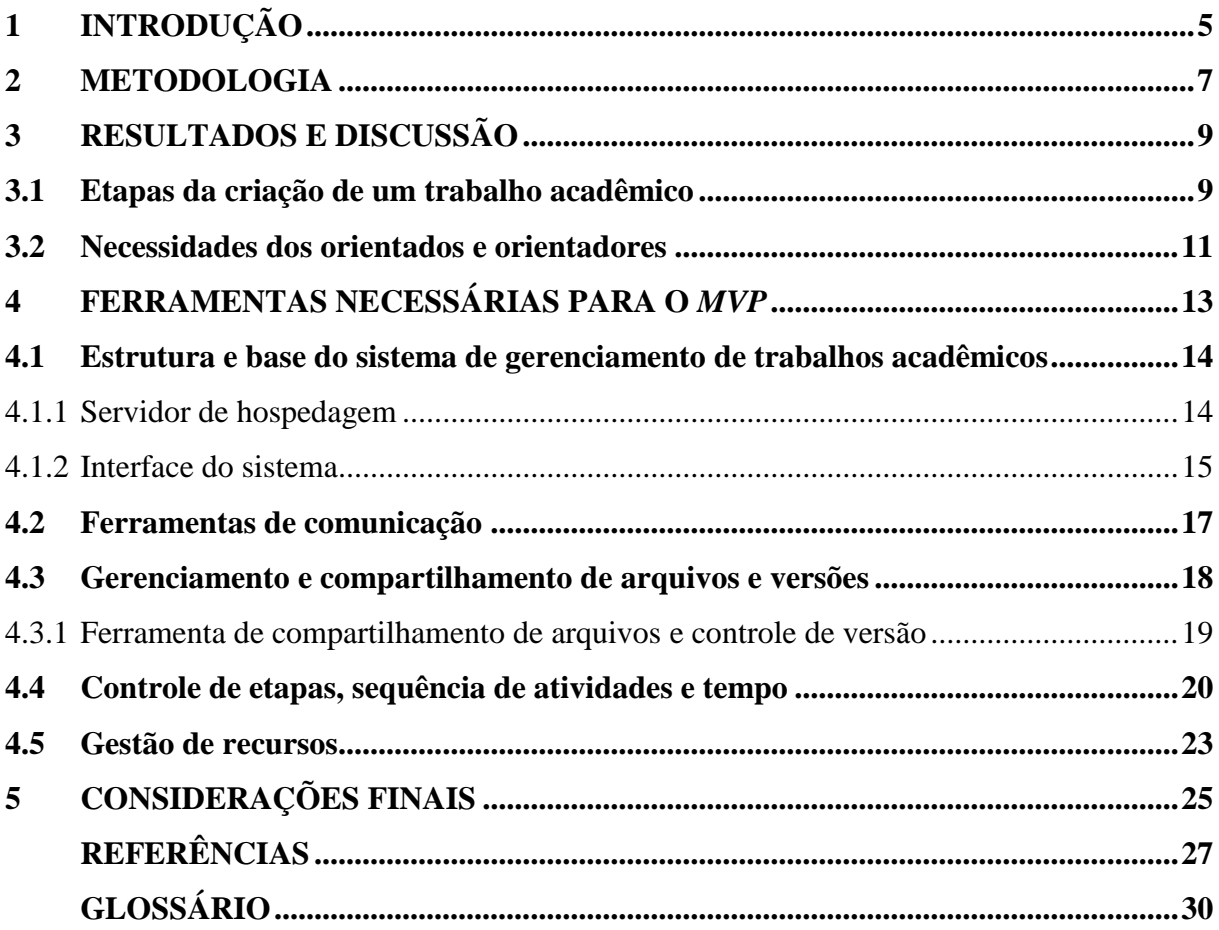

# <span id="page-5-0"></span>**1 INTRODUÇÃO**

Segundo o Guia dos conhecimentos sobre a administração de projetos (*Guide to the Project management body of knowledge)* de sigla *PMBOK,* "Projeto é um esforço temporário empreendido para criar um produto, serviço ou resultado único. " (PROJECT MANAGEMENT INSTITUTE, 2017, p. 4) e define o seu gerenciamento como:

> [...] a aplicação de conhecimentos, habilidades, ferramentas e técnicas às atividades do projeto a fim de cumprir os seus requisitos. O gerenciamento de projetos é realizado através da aplicação e integração apropriadas dos processos de gerenciamento de projetos identificados para o projeto. O gerenciamento de projetos permite que as organizações executem projetos de forma eficaz e eficiente (PROJECT MANAGEMENT INSTITUTE, 2017, p. 10).

A partir das definições apresentadas é possível identificar a necessidade da aplicação deste modelo no desenvolvimento de projetos acadêmicos. Além disso, os trabalhos acadêmicos podem ser compreendidos como projetos e assim como os mesmos necessitam de esforços por um determinado tempo com data para início e fim definidas, busca um resultado relacionado ao desenvolvimento de algo novo ou ao aprimoramento de algo já existente com recursos e custos estipulados.

Assim sendo, para aprimorar os trabalhos acadêmicos devemos aplicar a gestão de projetos e isso é benéfico na medida em que prepara os pesquisadores para lidarem com fatores de riscos, dando compreensão sobre o ambiente, deixando as decisões mais coerentes com as necessidades e tornando mais claras as responsabilidades, resultando uma gestão aprimorada dos recursos e um projeto mais atraente para investidores e controlável para gestores/investidores.

Diante desse cenário, utilizando como base ferramentas já desenvolvidas disponíveis através da *web* e seguindo diretrizes fornecidas pelo *PMBOK* e com intuito de atender a demanda do setor acadêmico, este trabalho objetiva explorar as necessidades dos docentes e discentes apresentando um sistema que disponibiliza os instrumentos e as sequências dos processos de forma adequada para diversos controles como de gestão de temas, pesquisa, entregas, custos, recursos e tempo.

Como justificativa para essa pesquisa pode ser considerada a necessidade de aumento de eficiência e queda nos investimentos para os setores acadêmicos devido à crise financeira e a necessidade de controlar as contas públicas do Brasil, algo que motivou o cancelamento de programas científicos como o Ciências sem Fronteiras (G1, 2007) por falta de investimentos e custos envolvidos deixando um futuro incerto para órgãos como o Conselho Nacional de Desenvolvimento Científico e Tecnológico (CNPq). De fato, o corte de investimentos para o setor de pesquisa científica e inovação tecnológica em abril de 2019 foi de 42,27% segundo a Sociedade Brasileira de Física (2019) e nos cinco anos anteriores a 2018 as universidades federais registraram perda real no investimento de 28%, por outro lado a expansão de matrículas teve aumento o que resulta em menos verba para desenvolvimento de cada estudante e gestão de trabalhos acadêmicos (MORENO, 2018). Também é possível notar que junto a transição de governo houve uma quebra de paradigma no foco dos investimentos em educação, principalmente especula-se a retração no investimento no ensino superior redirecionando os recursos para suprir necessidades do ensino básico (MORENO, 2019).

Apesar dos fatores apresentados, devemos compreender que a necessidade da melhora da administração de trabalhos acadêmicos, buscando eficiência, deve ser não apenas incentivado pela redução de investimentos nos setores apresentados para controle dos custos e despesas envolvidos, mas deve-se entender como uma necessidade evolutiva do modelo brasileiro de gestão e desenvolvimento de acadêmicos. É necessário saber que os recursos são escassos e não são apenas financeiros, assim como o seu controle contribui para um desenvolvimento mais sustentável, ágil e conciso dos trabalhos, que também devem ser mantidos dentro do prazo, já que é primordial.

A proposta se desenvolve por meio de dados captados por pesquisas qualitativas da literatura científica e através de buscas a *websites* devido ao grande conteúdo disponível e experiências dos usuários. Busca-se assim compilar essas informações e chegar a um modelo que poderá ser aplicado inclusive para outros tipos de trabalhos que necessitam de organização e tem o objetivo de criar algum conteúdo para expor uma ideia ou descoberta.

Os dados coletados são filtrados para que sejam identificadas as reais necessidades de cada grupo, permitindo o avanço para o próximo passo onde é realizado a pesquisa bibliográfica baseando no *PMBOK,* a etapa identifica as ferramentas já existentes e aperfeiçoadas que podem atender os modelos idealizados, lembrando que a intenção não é a criação de ferramentas distintas, mas a junção de diversas já existentes e testadas. Na última etapa são filtradas as ferramentas e definida uma ordem de aplicação buscando a eficiência e eficácia.

Este estudo também intenciona a contribuição para futuros desenvolvimento de sistemas informativos que permitam o controle de versões e acompanhamento por parte dos cooperadores, como exemplo da proposta da plataforma *GitHub* que segundo Brendon (2019) "[...] é um sistema de gerenciamento de projetos e versões de códigos assim como uma plataforma de rede social criado para desenvolvedores." E que permite "[…] que você trabalhe em projetos colaborativos com desenvolvedores de todo o mundo, planeje seus projetos e acompanhe o trabalho." (BRENDON, 2019). Isso Permitirá que trabalhos publicados possam ser acompanhados por outras partes interessadas e os desenvolvedores possam ser auxiliados mutuamente.

# <span id="page-7-0"></span>**2 METODOLOGIA**

Ao realizar um trabalho acadêmico deve-se utilizar o método científico pois permite organizar e realizar as atividades de forma eficiente. Marconi e Lakatos (2003) declara:

> Assim, o método é o conjunto das atividades sistemáticas e racionais que, com maior segurança e economia, permite alcançar o objetivo - conhecimentos válidos e verdadeiros -, traçando o caminho a ser seguido, detectando erros e auxiliando as decisões do cientista (MARCONI; LAKATOS, 2003, p. 83).

Marconi e Lakatos (2003) ao interpretar o que chama de "Conceito Moderno do Método" também descreve que só é possível cumprir os objetivos quando se utiliza dos métodos

descritos:

a) descobrimento do problema ou lacuna num conjunto de conhecimentos. Se o problema não estiver enunciado com clareza, passa-se à etapa seguinte; se o estiver, passa-se à subsequente;

b) colocação precisa do problema, ou ainda a recolocação de um velho problema, à luz de novos conhecimentos (empíricos ou teóricos, substantivos ou metodológicos);

c) procura de conhecimentos ou instrumentos relevantes ao problema (por exemplo, dados empíricos, teorias, aparelhos de medição, técnicas de cálculo ou de medição). Ou seja, exame do conhecido para tentar resolver o problema; d) tentativa de solução do problema com auxílio dos meios identificados. Se a tentativa resultar inútil, passa-se para a etapa seguinte; em caso contrário, à subsequente;

e) invenção de novas ideias (hipóteses, teorias ou técnicas) ou produção de novos dados empíricos que prometam resolver o problema;

f) obtenção de uma solução (exata ou aproximada) do problema com auxílio do instrumental conceitual ou empírico disponível;

g) investigação das consequências da solução obtida. Em se tratando de uma teoria, é a busca de prognósticos que possam ser feitos com seu auxílio. Em se tratando de novos dados, é o exame das consequências que possam ter para as teorias relevantes;

h) prova (comprovação) da solução: confronto da solução com a totalidade das teorias e da informação empírica pertinente. Se o resultado é satisfatório, a pesquisa é dada como concluída, até novo aviso. Do contrário, passa-se para a etapa seguinte (MARCONI, LAKATOS, 2003, apud BUNGE, 1980, p. 84- 85).

Compreendendo o exposto para a realização deste trabalho foi utilizado um método hipotético-dedutivo com uma abordagem exploratória, bibliográfica e não probabilística que foram aplicados em etapas onde os dados são captados através da *internet*, livros, publicações, fóruns e rede social. O público alvo da pesquisa foi definido como qualquer indivíduo que tem ou teve a necessidade de gerir trabalhos acadêmicos ou pesquisas, independente da instituição em que participa ou grau de formação. A bibliografia principal utilizada é o guia *PMBOK* que será o responsável por fornecer algumas das diretrizes a serem selecionadas para compor o modelo sistêmico da gestão das pesquisas.

As etapas e sua ordem de aplicação seguem descritas abaixo:

- Descobrimento do problema, que neste caso considera-se a dificuldades no desenvolvimento e gestão de trabalhos acadêmicos;
- Levantamento de dados referentes ao tema, inclui-se pesquisas realizadas através de mamografias e *websites*;
- Identificação de ferramentas que podem ser utilizadas para soluções dos problemas envolvidos no tema e tentativa de solução através destas, é utilizado o guia *PMBOK* como meio de obtenção das principais diretrizes;
- Simulação de exemplos teóricos com a aplicação das ferramentas e possíveis resultados;
- Compilação das ferramentas bem-sucedidas nas resoluções dos problemas;
- Conclusão indicando o modelo do produto viável mínimo (*MVP*).

A aplicação do *MVP* possibilita o aprimoramento deste projeto pois como a Endeavor Brasil (2015) explica, o *MVP* é "[...] um método de experimentação e aprendizado." Servindo como um teste para identificar a aplicabilidade do projeto e se nutrirá interesse, que em termos comerciais significa o fato de ter mercado consumidor para o produto. Endeavor Brasil (2015) também complementa:

> O Produto Minimamente Viável é de extrema importância para o seu negócio, pois se trata de um conjunto de processos que auxiliam no desenvolvimento de produtos, mercados, clientela e plataformas. Se o seu *MVP* é bem feito, será possível até prever fatos antes que eles realmente ocorram, além de lançar inovações mais rápido que os possíveis concorrentes (ENDEAVOR BRASIL, 2015).

Podemos assim compreender sua importância como ferramenta para avaliação do estudo e implantação de novas ferramentas, assim como a eliminação de ferramentas já propostas, mas que não foram viáveis. O *MVP* também contribui para o envolvimento dos *stakeholders* no desenvolvimento do projeto. Este estudo deve ser compreendido como um modelo móvel, atualizável, e não uma verdade incontestável uma vez que o desenvolvimento da humanidade nos presenteia com novas tecnologias e métodos de ensino mais eficazes.

# <span id="page-9-0"></span>**3 RESULTADOS E DISCUSSÃO**

## <span id="page-9-1"></span>**3.1 Etapas da criação de um trabalho acadêmico**

Ao desenvolver um trabalho acadêmico como o TCC é possível facilitar o entendimento de seus processos ao dividi-los em duas partes, sendo elas os processos que resultam na parte interna do projeto como seu conteúdo e resultado das pesquisas, construção e desenvolvimento e a outra pode-se entender como as partes burocráticas, como a abertura do projeto, entrega de partes e definição de datas, orientadores e equipe, ou seja, não resultam em conteúdo ou sua correção.

Deve-se compreender que essa divisão é apenas para facilitar o trabalho de compreensão das etapas e não busca definir como deve ser a pesquisa científica. Pitta e Castro (2006, p. 243) inclusive expõe que:

> Cada pesquisa será composta de três fases: planejamento, execução e divulgação1. A primeira fase, o planejamento, é composta por cinco itens: a) ideia brilhante (a pergunta da pesquisa); b) plano de intenção (o resumo do projeto de pesquisa); c) revisão da literatura; d) teste de instrumentos e de procedimentos; e) projeto de pesquisa (PITTA; CASTRO, 2006, p. 243).

Ou seja, a pesquisa científica inclui ambas partes. Já Fastformat (2019) apresenta sete etapas da pesquisa científica que foca no conteúdo, sendo eles:

- "A questão inicial", que busca a compreensão do fato a ser estudado;
- "A exploração", deixando claro que se trata da forma que se obterá os dados, podendo ser através da leitura ou coleta exploratória;
- "A problemática", onde coloca em questão um problema a ser abordado como objeto do estudo;
- "A construção do modelo de análise", onde apresenta os modelos de abordagem hipotético-indutiva e hipotético-dedutiva;
- "A coleta de dados", onde questiona o que, com quem e como coletar os dados necessários para o desenvolvimento;
- "A análise das informações";
- "As conclusões".

Figura 1 Etapas da pesquisa científica propostas por Fastformat.

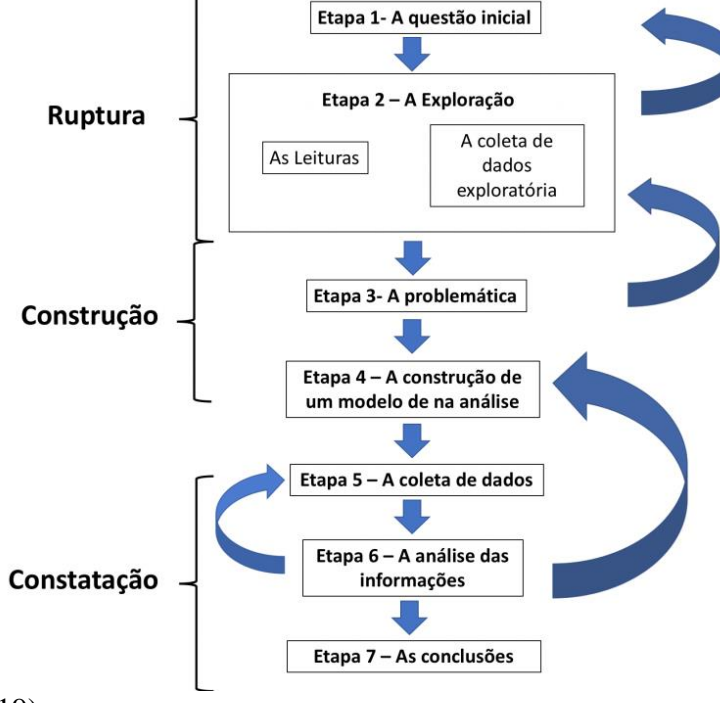

Fonte: Fastformat (2019).

Independentemente da interpretação e do modelo de trabalho a ser desenvolvido, todos os projetos de pesquisa possuem um planejamento, uma estrutura, cronograma e orientação, ou seja, etapas burocráticas externas a pesquisa. Exemplificando por meio das diretrizes do regulamento da Faculdade Metropolitana (OLIVEIRA, 2019), para os processos de entrega das partes do Trabalho de Conclusão de Curso (TCC), não considerando sua pesquisa científica, podemos identificar as seguintes etapas, não necessariamente nesta ordem:

- A escolha do tema;
- A escolha do orientador;
- Encaminhamento da carta de indicação de tema e aceite do orientador;
- Início da elaboração do documento e entrega das etapas principais na seguinte ordem:
	- o Entrega da "Introdução";
	- o Entrega do "método";
- o Entrega dos "resultados e discussões";
- o Considerações Finais junto a versão final do documento;
- o Apresentação em sessão de pôster.

O regulamento do TCC da Faculdade Metropolitana, inclusive, define datas de início e fim de cada etapa podendo o orientado sofrer penalidades com o não cumprimento. Além das fases estabelecidas pela faculdade há cronogramas desenvolvidos durante o processo conforme proposto e negociado entre o orientador e o orientado somando-se estágios de formatação e desenvolvimento dos capítulos. Essa é uma experiência positiva na medida em que os prazos são cumpridos e o processo de produção do TCC seja acompanhado de forma sistemática por um professor orientador.

Assim sendo, entre algumas atividades não explícitas que integram um cronograma que não necessariamente foi definido pela instituição encontram-se as reuniões com o orientador, correções e análises de plágio que são constantes aos processos e, em diversas instituições das quais permitem o desenvolvimento em equipe, inclui-se a necessidade de comunicação entre os envolvidos para nortear o projeto e planejar os métodos de pesquisas como as externas. Estes são processos que igualmente possuem a necessidade de um cronograma mesmo que não explícito, podendo ademais carecer de controle de gastos.

# <span id="page-11-0"></span>**3.2 Necessidades dos orientados e orientadores**

Moritani (2008, p. 19, apud MELHADO *et al*, 2005) resume a gestão de projeto como um conjunto de atividades coordenadas para dirigir e controlar o processo de projeto, neste caso ao compreender os trabalhos acadêmicos como um projeto, interligamos todas as atividades realizadas a necessidade de coordenação, controle e comunicação. Mas quais são essas atividades? Quais necessidades devem ser supridas para a realização dessas atividades? E as dificuldades?

Farias *et al*. (2007) em sua pesquisa sobre as dificuldades no desenvolvimento das monografias coletou depoimentos de alunos da Universidade Federal da Paraíba do curso de Biblioteconomia do período 2016-1, os alunos foram entrevistados durante o processo de criação de seus trabalhos, e através de deus depoimentos estabeleceu um quadro onde compôs as principais dificuldades dos indivíduos.

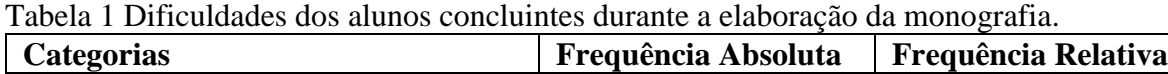

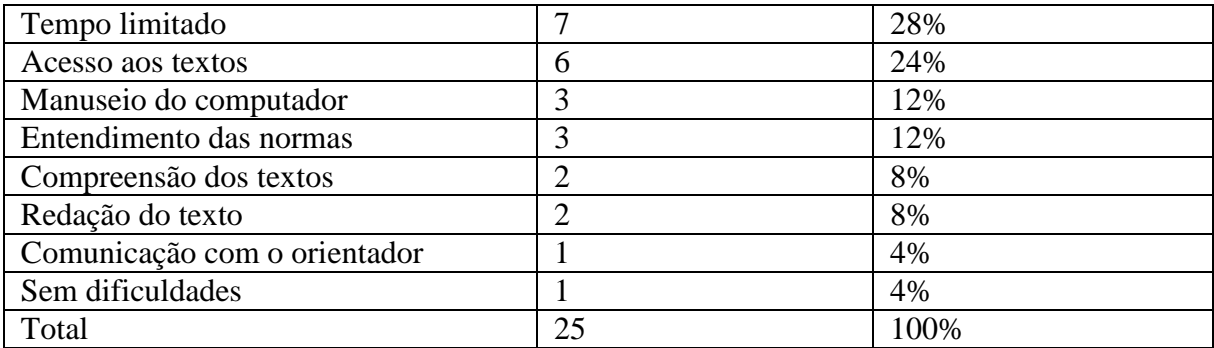

Fonte: Farias *et al*. (2007, p. 4).

Simas (2012) disponibiliza em matéria realizada junto ao *web* jornal Gazeta do Povo declarações de estudantes onde relatam as dificuldades que passaram durante o período de desenvolvimento do Trabalho de Conclusão de Curso (TCC).

> Além de toda a pressão em cima da entrega do TCC, a parte mais difícil é você conciliar seu tempo entre elaboração do trabalho, estudo para as aulas da grade curricular, família, amigos, esposa ou namorada. Se o trabalho for em equipe, demanda muito jogo de cintura dos integrantes para lidarem com toda a pressão que se passa nesse período. Luiz, bacharel em Administração de Empresas Na hora de fazer o TCC descobri que o meu orientador não poderia ser a professora que me ajudou ao longo das aulas e, sim, outro que, além de eu não conhecer, não entendia do assunto do meu trabalho. Mesmo assim, ele pediu tantas alterações que precisei mudar nove vezes o trabalho final. Jorge Luiz Dias Júnior, engenheiro especialista em Produção e Qualidade (SIMAS, 2012).

Os dados fornecidos por Farias *et al.* (2007), demonstram que os alunos possuem dificuldades em lidar com o tempo, com comunicação junto ao orientador e possibilita identificar quais empecilhos também podem ser resolvidos com maior facilidade de acesso ao orientador. Nos depoimentos disponibilizados por Simas (2012) podemos complementar que existe a necessidade do controle de tempo, gestão de equipe, comunicação, ferramentas que auxilie a administração do projeto pelo orientador e o controle de versão como o realizado pela plataforma *GitHub*.

Interpretando as etapas do processo de criação de um trabalho acadêmico em conjunto das dificuldades dos alunos apresentadas, pode se concluir que realmente há a necessidade de ferramentas para utilização durante os seguintes processos:

- Compartilhamento de arquivos;
- Controle de etapas;
- Controle de versão;
- Desenvolvimento em equipes;
- Comunicação;
- Coordenação;
- Sequenciar atividades;
- Gestão de recursos;
- Gerenciador de tempo;

Deve-se lembrar que hoje já existe ferramentas que contemplam soluções para alguns problemas semelhantes aqui citados, são exemplos como o *Github* destinado a controle de versões de *software* e outros instrumentos como os citados por Doyle (2019) como a *Asana* que controla fluxos de trabalho e cronograma; *Trello*, que utilizar cartões com tarefas de modo intuitivo; O *Slack* com foco em comunicação; *Stratws One* que permite a definição de indicadores de performance e muitas outras como o próprio *Moodle,* utilizado como apoio à aprendizagem e que possuem uma grande parte das ferramentas necessárias mas não é intuitivo. As ferramentas mencionadas não atendem o modelo proposto para este projeto pois não possuem uma integração harmoniosa entre si e inclusive, com exceção do *Moodle*, não possuem foco unicamente o setor acadêmico.

A complexidade das necessidades que envolvem o desenvolvimento de um projeto de pesquisa desta amplitude nos impede de catalogar, pelo menos em um primeiro momento, todas as etapas e processos inerentes, mas pode-se através do *MVP* serem complementadas ao captar as necessidades dos usuários.

# <span id="page-13-0"></span>**4 FERRAMENTAS NECESSÁRIAS PARA O** *MVP*

Utilizando pesquisa bibliográfica, este capítulo apresenta as ferramentas iniciais necessárias para o desenvolvimento dos trabalhos acadêmicos e de estrutura do *software* que devem integrar o *MVP*, servindo como aconselhamento para os desenvolvedores. Assim sendo, analisaremos modelos já existentes aplicados em outros *softwares* e diretrizes disponíveis no *PMBOK* e em outras bibliografias, compreendendo suas aplicabilidades dentro de um sistema integrado de gerenciamento de trabalhos acadêmicos definindo inclusive uma ordem de execução quando aplicável. Isso é importante para facilitar a administração dos recursos e tempo do usuário.

### <span id="page-14-0"></span>**4.1 Estrutura e base do sistema de gerenciamento de trabalhos acadêmicos**

#### <span id="page-14-1"></span>4.1.1 Servidor de hospedagem

Ao trabalhar com dados de suma importância para a criação de conhecimento, um *software* deve contemplar fatores e subfatores como clareza, concisão, estilo, precisão, robustez e segurança (ROCHA; CAMPOS, 1993, p. 34-35), a princípio, à escolha entre o modelo de computação em nuvem ou servidor local a ser utilizado foi decidido buscando ser o ideal para o desenvolvimento de um *MVP* que necessita de acesso por vários dispositivos em lugares diversos em uma cidade por exemplo.

Ao compreender que o projeto busca um sistema de gerenciamento de trabalhos acadêmicos que possa ser escalável e a princípio ter um custo mais baixo para possibilitar o desenvolvimento de um *MVP*, entende-se que deve ser utilizado um servidor na nuvem pois ele compreende um conjunto de recursos virtualizados, de fácil acesso e que tem como características a aquisição conforme demanda, permitindo assim atender múltiplos usuários com diversos recursos físicos e virtuais independentemente da plataforma. Outro fator é a elasticidade que facilita a aquisição dos recursos em qualquer momento e possui otimização de uso de recursos de forma automática (RUARO, 2016, p. 27). Batista (2016, p. 31) declara que a computação em nuvem tem como vantagens o fato de não precisar de investimentos em estruturas físicas, não é necessário um conhecimento completo da estrutura de *hardware* e inclusive facilita o acesso dos dados e arquivos a partir de qualquer local com acesso à internet.

> Os modelos de Computação em Nuvem têm sido usados não apenas como alternativa à redução de custos e complexidades gerais de gestão de TI, mas também como estratégia das empresas para atingir três objetivos, que podem ser complementares, como: terceirização de infraestrutura, economia e desempenho (RUARO, 2016, apud KUADA *et al*., 2013, p. 28)

A segurança é um fator importante quando se trata de informações essenciais para geração e gestão de conhecimento global, e apesar da computação em nuvem ter os dados transferidos pela *internet,* os controles de segurança não são diferentes dos outros métodos (RUARO, 2016, p. 39) além de contarmos com soluções fornecidas por empresas de grande porte como Google e Amazon que inclusive oferecem um alto nível de segurança com a possibilidade de escolha entre bancos de dados robustos e vinculação com outros aplicativos (RUARO, 2016, p. 67-75).

Para economia dos recursos disponíveis por essa computação em nuvem pode ser utilizado banco de dados como o *Postgres SQL* que demonstrou ser de fácil implantação conforme resultados de estudos realizados por Nascimento *et al.* (2015, p. 203-206), demonstrando inclusive a capacidade de fluidez e economia de recursos computacionais em todos os testes se comparado com o *MySQL*, principal banco de dados para uso de *software online*.

# <span id="page-15-0"></span>4.1.2 Interface do sistema

Batista (2008, p. 1) explica que "[...] a *Web* é o segundo serviço da Internet na preferência dos usuários, ficando atrás somente do correio eletrônico" e Abreu (2016, p. 30) expressa que "com o aumento de dispositivos móveis e internet sem fio, a população fica conectada em todos os lugares, e não mais somente em casa ou no trabalho. ", ambas declarações justificando o sistema *web* como ideal se há necessidade de acessos em diversos locais distantes fisicamente e por dispositivos diversos, podendo por exemplo um indivíduo acessar o sistema por um computador em uma determinada cidade e outro indivíduo acessar pelo aparelho celular em outra simultaneamente.

Batista (2008, p. 65-66) apresenta os conceitos que devem ser seguidos para o desenvolvimento de uma interface adaptativa, sendo eles a capacidade de ser transformável, adequando-se a preferências e necessidades de cada usuário; flexível podendo inclusive se redimensionar em diversas telas e ser leve e veloz. Complementando, Batista (2008, p. 58-59) declara que para o desenvolvimento de uma interface *web* seguindo os princípios básicos do *design* gráfico, os seguintes pontos devem ser contemplados:

> Simplicidade: eliminam-se elementos gráficos supérfluos, facilitando a visualização da mensagem visual principal. [...]

> Unidade / Padronização: uma composição possui unidade quando não existem elementos discordantes. Tais elementos subordinam-se ao desenvolvimento do tema pré-estabelecido. É conveniente padronizar o máximo possível os elementos na interface, quanto ao seu formato, sua denominação e a sintaxe dos procedimentos.

> Contraste: proporciona a base para distinção visual. Elementos gráficos em contraste são mais expressivos e possuem boa legibilidade.

> • Legibilidade: é uma qualidade que determina a facilidade de leitura de um texto ou imagem. Os elementos que influenciam na legibilidade do texto e das imagens são: a tipologia, a diagramação e o contraste das cores.

> • Alinhamento: o alinhamento juntamente com a proximidade ajudam a criar uma organização visual dos elementos, além de estabelecer relações entre eles. Os alinhamentos mais comuns são o centralizado (horizontal ou verticalmente) e pelas bordas (pela direita, pela esquerda, por cima ou por

baixo). O alinhamento também pode ser feito por aspectos marcantes dentro dos elementos, como pontos luminosos que contrastem com fundos escuros. Textos podem ter ainda o alinhamento justificado (pela esquerda e pela direita simultaneamente) (BATISTA, 2008, p. 58-59).

Ao assimilar o exposto, é possível criar um esboço próprio para a interface do sistema de gestão de trabalhos acadêmicos baseados na *web,* contemplando a fácil utilização e intuição no uso com uma interface amigável como das atuais redes sociais. Em sua estrutura básica de acesso, compreendemos a necessidade de um sistema de registro de usuários, sendo possível realiza-lo como indivíduo ou como instituição, esse método seguro possibilitará que as entidades comuniquem entre si facilitando a formação de redes de cooperação e compartilhamento de aprendizado com níveis de permissão de acesso a informações geradas por cada. Aos indivíduos há a oportunidade de vinculação através de um acesso fornecido pelas instituições, uma espécie de *login* dentro da página das mesmas, esse processo proporciona a associação como docente ou discente e o acesso as informações pertinentes ao perfil e vincula as informações contidas na faculdade referente a este usuário inclusive permitindo assim sua participação em turmas, se associar aos docentes e permitir criar grupos de estudo junto aos demais integrantes liberando o acesso a informações compartilhadas e utilização de ferramentas. Essa interação se baseia na mescla dos modelos de redes centralizadas, descentralizadas e distribuídas como os aplicados em estruturas de rede de computadores exemplificados por Outras Palavras (2011).

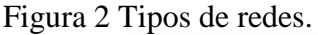

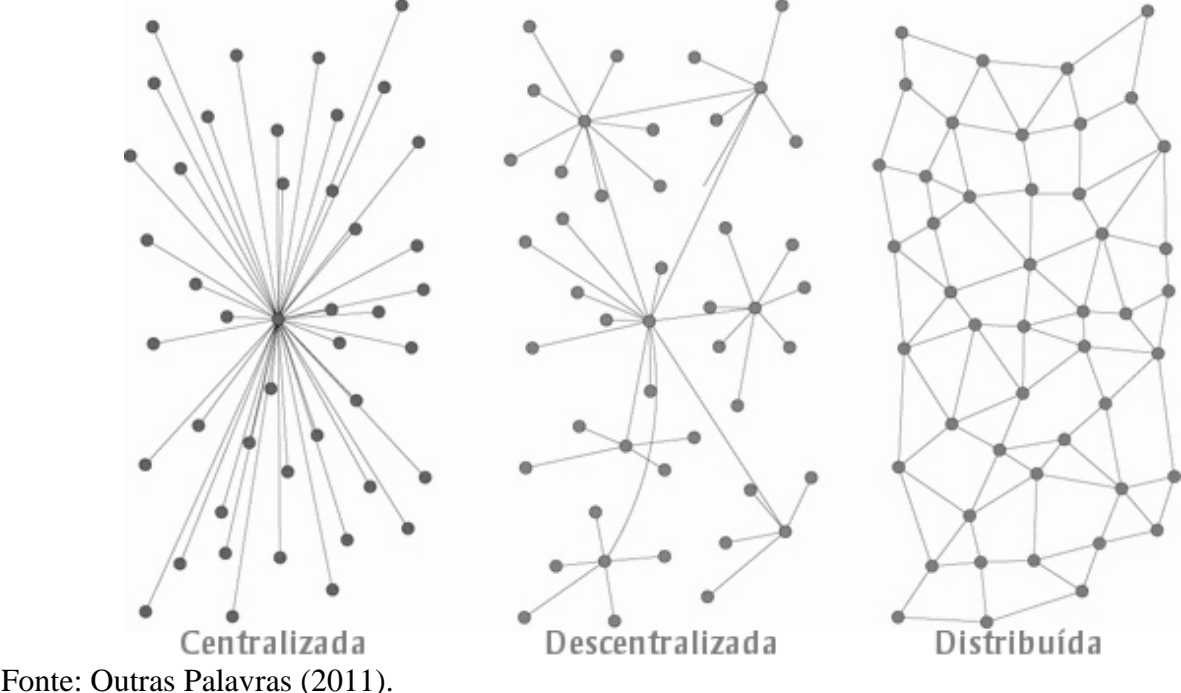

16

# <span id="page-17-0"></span>**4.2 Ferramentas de comunicação**

Um erro de comunicação pode gerar diversos prejuízos, um exemplo foi o sofrido pela a NASA ao perder a sonda espacial Mars Climate Orbiter avaliada em 125 milhões de dólares após identificarem uma falha irreparável causadas por informações imprecisas transmitidas entre as equipes de engenheiros envolvidos no projeto que se localizavam no Colorado e na Califórnia (AEVO, 2017).

> Para uma comunicação eficiente, o gestor de projetos precisa ficar atento a algumas "barreiras" que impedem o amplo entendimento da informação, como: Barreiras relacionadas à informação (dados incompletos ou com falta de clareza); Barreiras relacionadas ao indivíduo (conhecimentos, educação e experiência de cada pessoa); Barreiras relacionadas à relação entre o emissor e o receptor (necessidades distintas, posição, status e competição entre quem fala e quem ouve); Barreiras relacionados ao projeto em si (falta de um plano de comunicação ou de uma comunicação mais frequente e assertiva). Assim, o gerenciamento da comunicação em um projeto inclui processos que assegurem que as informações passem por um planejamento correto, sendo coletadas, criadas, partilhadas, catalogadas, armazenadas, gerenciadas, monitoradas e apresentadas de forma clara e acessível (AEVO, 2017).

Algumas ferramentas expostas devem ser implementadas com intuito de mitigar ou anular problemas como os citados acima por Aevo (2017). O Project Management Institute (2017) também expõe que há fatores que afetam a escolha da tecnologia de comunicação como urgência, disponibilidade, confiabilidade, facilidade, sensibilidade e confidencialidade além do ambiente.

Para contemplar a necessidade da urgência, disponibilidade, confiabilidade e facilidade pode ser utilizado modelos de chat ao vivo como aplicados pelo *WhatsApp*, *Messenger* e *Skype* embutidos ao sistema junto a uma versão de aplicativo mobile do sistema, também para suprir a falta de disponibilidade e a segurança jurídica somando a confidencialidade das informações pode ser utilizada uma ferramenta com funcionalidade idêntica ao *e-mail*. Esses meios de comunicação devem permitir a integração das partes interessadas por vídeo chamadas e fóruns de discussão que podem ser uma solução para trabalhos em grupos. As ferramentas citadas devem inclusive atender as tendências propostas pelo Project Management Institute (2017, p 364) sendo elas:

 Inclusão dos *stakeholders* em revisões pois como cita, "uma estratégia de comunicação eficaz requer revisões periódicas e oportunas da comunidade de partes interessadas e atualizações para gerenciar mudanças em seus membros e atitudes." (PROJECT MANAGEMENT INSTITUTE, 2017, p. 364);

- Inclusão dos *Stakeholders* em reuniões onde indica a integração das partes mesmo que não pertencentes ao projeto ou a organização;
- Uso da computação social sendo este um pilar deste projeto uma vez que a intenção é integrar na forma de uma rede social todos os envolvidos e conteúdos disponíveis;
- Respeito as preferencias quando se tange a comunicação, assim deve-se preparar para atender diversas formas de comunicação e linguagens, um exemplo pode ser a tradução durante a conversa entre idiomas e compartilhamento de mídias.

Ao disponibilizar as ferramentas, caberá aos criadores do projeto de pesquisa ajustar a suas necessidades através do *tailoring* de processos.

# <span id="page-18-0"></span>**4.3 Gerenciamento e compartilhamento de arquivos e versões**

O Gerenciamento de dados, arquivos e versões de trabalhos é um ponto de suma importância, principalmente pelo fato de permitir criar um lastro e avaliar a evolução ou a sistematização da produção do conhecimento.

Em resumo, o compartilhamento de arquivos objetiva o acesso ao mesmo por toda parte interessada e que tenha permissão para isso, assim como permite a interação com os seus dados, informações ou conhecimento, sua captura, avaliação e conversão em novas informações para posteriormente resultar em um novo conhecimento.

A ferramenta de controle de versões segundo Girelli (2014) "[...] tem como principal função, servir como um repositório de arquivos". E deve atuar de forma que:

> A cada alteração os arquivos são atualizados de forma que fique registrado em um banco de dados todas as versões anteriores. Isto facilita a vida dos desenvolvedores, pois conseguem saber exatamente o que foi alterado de uma versão para outra, localizando rapidamente possíveis problemas ocasionados por alguma implementação incorreta (GIRELLI, 2014).

Ou seja, sabemos que o arquivo em que se encontra o conteúdo do trabalho sofre diversas alterações ao longo do processo, por diversos usuários e as vezes em simultâneo, a utilização da ferramenta de controle de versões objetiva resguardar versões anteriores de erros cometidos durante a atualização dos mesmos e deve inclusive permitir a utilização do arquivo por vários usuários sem gerar conflito, assim como catalogar as alterações, identificar o

alterante, data, hora e outras informações pertinentes disponibilizando um registro de eventos. Assim ao enviar um arquivo alterado para o sistema que gerencia os trabalhos acadêmicos é garantido que a versão anterior permaneça intacta para que em caso de identificação de erros na versão atual não seja necessário a criação do zero de todo o trabalho.

## <span id="page-19-0"></span>4.3.1 Ferramenta de compartilhamento de arquivos e controle de versão

Hoje temos diversas ferramentas de armazenamento na nuvem robustos, e não é interessante o desenvolvimento de uma ferramenta exclusiva pois os armazenamentos necessitam de uma infraestrutura que gera alto custo de manutenção, e as existentes já permitem a vinculação com outros *software*, inclusive possuem ferramentas de sincronização entre contas e para acesso dos arquivos *offline* (SHINKAI, 2016, p. 17-31).

Sabendo disso, o sistema de gerenciamento de trabalhos acadêmicos, mesmo utilizando ferramentas de terceiros, deve atuar de forma mais aperfeiçoada e integrada do que os *software* apresentados por Yamada (2014, p. 170-174) que contém ferramentas próprias como o "[...] armazenamento simultâneo dos arquivos no disco rígido do computador e na *web*", monitoramento de diretórios, visualização de referências duplicadas e possibilidade de exportação dos dados oferecidos pelo *software* Mendeley e o Zotero.

A recomendação apresentado por este projeto para o sistema de gerenciamento de trabalhos acadêmicos inclui a vinculação da conta do armazenamento na nuvem do usuário e a criação de pastas destinadas as bibliografias, imagens, vídeos e arquivos gerais sendo estas gerenciadas exclusivamente pelo sistema de gerenciamento de trabalhos acadêmicos, assim, ao realizar o *upload* de um arquivo, este necessita apresentar um formulário obrigatório que deve ser preenchido com informações importantes para referenciar o arquivo ou *website*, solicitando estas informações com base no padrão escolhido pelo usuário dentre os modelos disponíveis pelo sistema, podendo conter entre as opções as normas técnicas desenvolvidas pela Agência Brasileira de Normas Técnicas (ABNT). O projeto deve contemplar um modelo que permita em sua interface *web,* a anexação do arquivo que será salvo ou, no fato de ser apenas um *website*, seu *hiperlink*. Esse *upload* criará a referência que poderá ser utilizada no texto principal e facilitará a localização dos documentos por outros usuários e o download através de *links,* desde que seja permitido ao solicitante.

O gerenciamento de versões, durante o upload do arquivo, deve solicitar dados como autor da versão, nome do arquivo, data, hora, se é a versão principal ou esboço realizado por um participante do grupo para análise dos demais. Caso seja a versão principal os demais participantes devem receber notificações através das ferramentas de comunicação, que deve informar a disponibilidade do documento para análise e aprovação, que quando aprovado, passa a seguir uma sequência dos arquivos principais.

Concluindo, o sistema de versão deve contemplar os seguintes pontos:

Segurança: Cada *software* de controle de versão de mecanismos para evitar possíveis corrupções em arquivos. Além disso, apenas pessoas autorizadas e identificadas podem mexer no código fonte controlado.

Versionamento: Caso se deseje voltar a versão de um determinado arquivo por algum erro cometido ou simplesmente mudança de escopo, é possível fazê-lo de forma simples e estruturada, minimizando eventuais erros e efeitos colaterais.

Rastreabilidade: Quando se trata de algo importante, é sempre interessante saber "Quem", "Quando", "Como", "Por que" e "Onde". Todos esses metadados estão disponíveis nas ferramentas mais populares de controle de versão.

Organização: Os sistemas que possuem interface visual disponibilizam uma visualização completa do ciclo de vida de cada arquivo controlado, desde sua criação até o momento atual.

Colaboração: O trabalho em equipe, principalmente as distribuídas, é muito facilitado. Pessoas que talvez nem se conhecem pode colaborar num determinado projeto cujo repositório central é disponibilizado a todos os envolvidos.

Confiança: O uso de repositórios remotos ajuda muito na recuperação de eventos imponderáveis. Situações do tipo "Perdemos o projeto inteiro que estava na máquina de fulano" são minimizadas. Além disso, é possível testar novas ideias sem danificar a linha base do desenvolvimento (FELIX, 2016).

## <span id="page-20-0"></span>**4.4 Controle de etapas, sequência de atividades e tempo**

Todo projeto possui um cronograma, e este deve ser gerenciado, o guia *PMBOK* define:

O gerenciamento do cronograma do projeto inclui os processos necessários para gerenciar o término pontual do projeto. Os processos de Gerenciamento do Cronograma do Projeto são:

6.1 Planejar o Gerenciamento do Cronograma: O processo de estabelecer as políticas, os procedimentos e a documentação para o planejamento, desenvolvimento, gerenciamento, execução e controle do cronograma do projeto.

6.2 Definir as Atividades: O processo de identificação e documentação das ações específicas a serem realizadas para produzir as entregas do projeto.

6.3 Sequenciar as Atividades: O processo de identificação e documentação dos relacionamentos entre as atividades do projeto.

6.4 Estimar as Durações das Atividades: O processo de estimativa do número de períodos de trabalho que serão necessários para terminar atividades individuais com os recursos estimados.

6.5 Desenvolver o Cronograma: O processo de análise de sequências de atividades, durações, requisitos de recursos e restrições de cronograma para criar o modelo de cronograma do projeto para execução, monitoramento e controle do mesmo. 6.6 Controlar o Cronograma: O processo de monitorar o status do projeto para atualizar o cronograma do projeto e gerenciar mudanças na linha de base do

Para que isso ocorra são necessárias ferramentas que atendam necessidades de uma equipe, de um orientador ou coordenador e do indivíduo que executa o trabalho.

mesmo (PROJECT MANAGEMENT INSTITUTE, 2017, p. 173).

Como ferramenta necessária inclui-se o Gráfico de Gantt, que controla o cronograma de um projeto e auxilia na avaliação dos prazos de forma visual. Junior (2017) expressa que Gantt é útil pois segmenta as tarefas, identifica as interdependências delas, distribui as responsabilidades, define prazos e auxilia no controle do desenvolvimento.

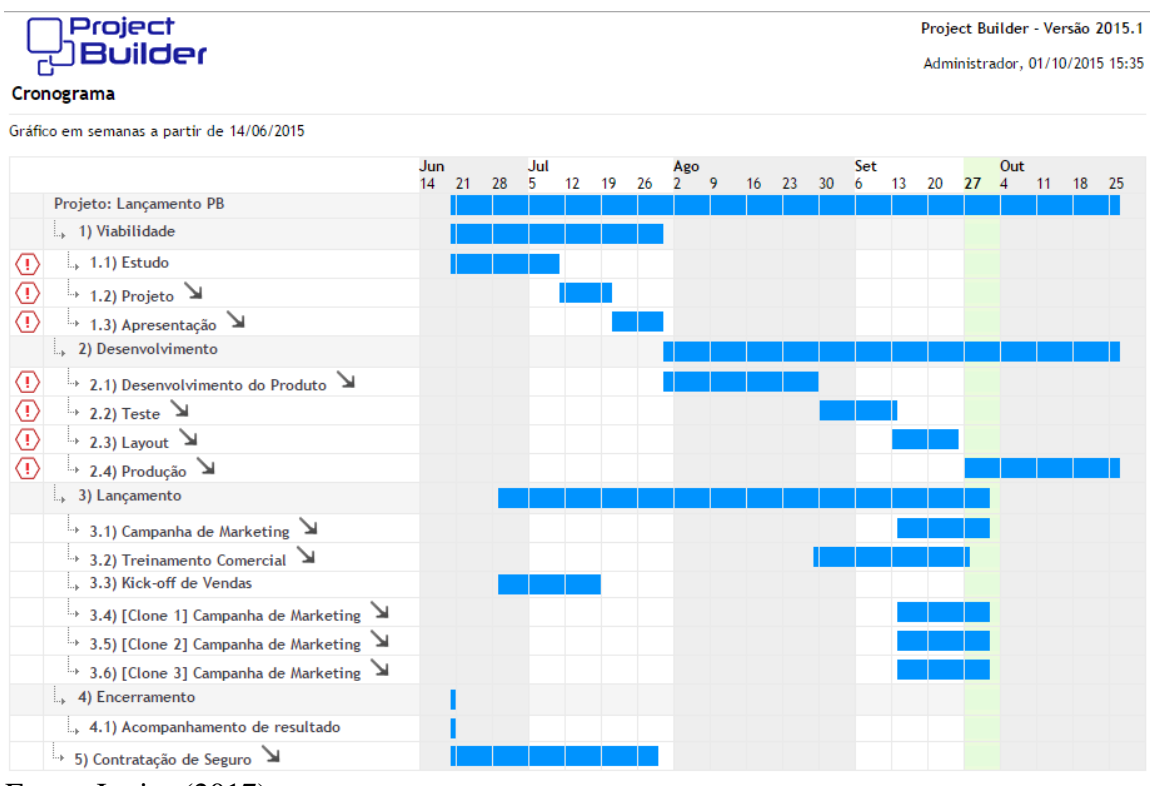

### Figura 3 Exemplo de gráfico de Gantt

É possível visualizar que o modelo gráfico disponibiliza o tempo em uma barra horizontal superior, as etapas em uma coluna à esquerda, que pode em outros modelos incluir os responsáveis pelo processo; as barras laterais indicam o tempo disponível para realizar cada tarefa, a data de início e termino; finalizando, a barra verde representado a data atual e onde o projeto deve-se encontrar. As etapas do gráfico devem ser definidas de acordo com o orientador na iniciação do projeto sem deixar de identificar as interdependências para que não ocorra

Fonte: Junior (2017).

atrasos ou problemas no processo (JUNIOR, 2017), é inclusive importante entender que a ferramenta possibilita a alteração das etapas conforme as mudanças do escopo do trabalho.

Para complementar Gantt é apresentada a ferramenta Kanban que utiliza cartões coloridos que são arrastados, soltos e dispostos entre colunas, definindo por exemplo tarefas cotidianas que estão para ser realizadas ou já se encontram concluídas conforme a imagem exemplificando a seguir:

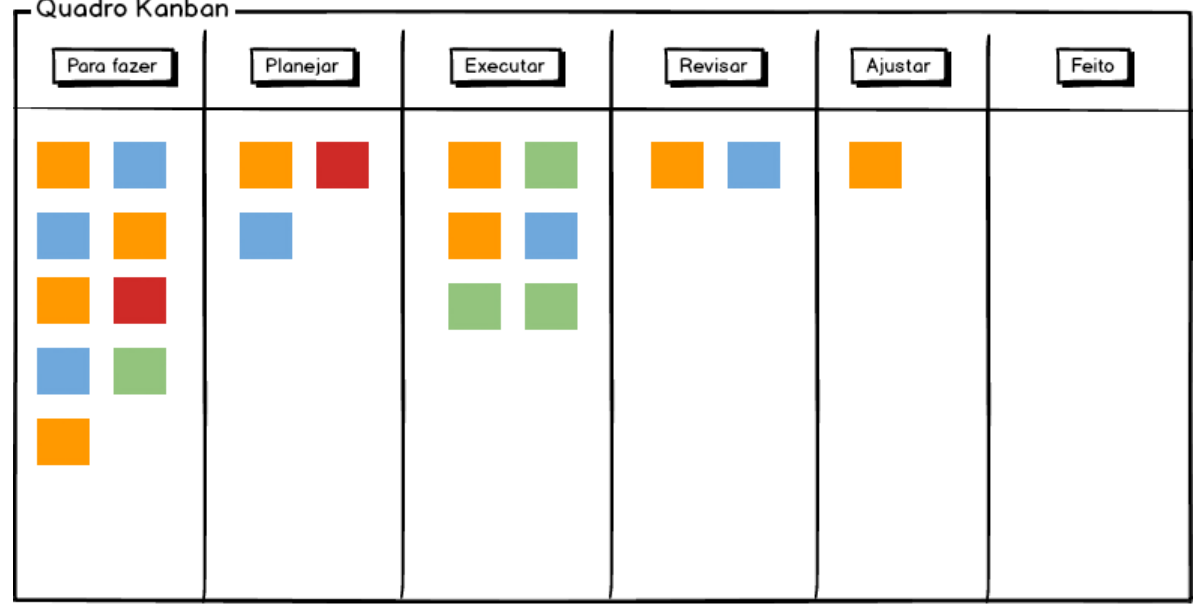

Figura 4 Exemplo de Kanban.<br>
- Quadro Kanban - <u>Currence</u>

Fonte: Oliveira (2016).

Cada colaborador é definido por uma cor e cada quadrado representa uma atividade a ser realizada, o participante movimenta o quadrado colorido contendo a atividade pelas colunas, demonstrando em qual patamar se encontra aquela atividade possibilitando obter uma perspectiva de onde se encontra o projeto. Na integração junto ao Gantt, quando todas as atividades referentes a uma etapa estiverem completas no quadro do Kanban, a determinada tarefa no Gantt se conclui.

É importante e vantajoso que as tarefas disponíveis nas ferramentas apresentadas estejam sincronizadas a uma agenda como a Google Agenda possibilitando o acesso pelo aparelho celular das datas e permitindo receber notificações das realizações em tempo real do andamento do projeto, facilitando o controle do tempo por parte do orientador e dos participantes.

## <span id="page-23-0"></span>**4.5 Gestão de recursos**

O Project Management Institute (2017, p. 313) relata que "o planejamento de recursos é usado para determinar e identificar uma abordagem para garantir que recursos suficientes estejam disponíveis para a conclusão bem-sucedida do projeto". Também declara que se pode entender como recursos "[...] membros da equipe, suprimentos, materiais, equipamentos, serviços e instalações". Podendo esses ser obtidos de forma interna ou externa por meio de aquisições.

Devido à grande complexidade do que se é entendido como recursos e seus devidos métodos de controle, entendendo que no caso os recursos humanos serão definidos em uma etapa anterior a utilização deste sistema e considerando o foco deste projeto no desenvolvimento do *MVP* em um primeiro momento, este trabalho terá o intuito de apresentar apenas ferramentas para a gestão de recursos financeiro com base no orçamento e arrecadação.

Este trabalho propõe que ao iniciar um projeto deve-se realizar uma simulação do orçamento, mesmo este sendo zerado. Ao ser definido, e quando não se há em um primeiro momento os valores em caixa, o sistema deve fornecer uma ferramenta para que se gerencie o recebimento desse valor antes do início dos trabalhos; cada participante do grupo pode fornecer um valor fazendo assim um lançamento no sistema que solicita o preenchimento de um formulário com informações relevantes como de quem foi obtido o valor e permitindo a anexação de comprovantes, a entrada reduz assim a meta. Esse modelo assemelha-se ao *crowdfunding*, "[...] uma modalidade de financiamento coletivo surgido na internet [...]" (STEFFEN, 2015, p.156), porém diferente do *crowdfunding*, não tem o intuito de abrir para que terceiros realizem investimentos ou oferecer retorno para os investidores.

Atingindo o valor necessário, inicia-se o projeto utilizando ferramentas, Gazzoni (2003, p. 39) expõe que "para uma boa gestão financeira, é necessária a utilização de ferramentas gerenciais, como o Fluxo de Caixa, entre outros, que visam orientar e planejar os recursos disponíveis a partir da criação de cenários. " Como exemplo, o controle de caixa e orçamento são opões que evitam situações causadoras de descontinuidade nas operações.

Focando no controle de caixa, para um primeiro momento é indicado que seja simples uma vez que não se trata de uma empresa e não há necessidade de maiores complexidades para apresentação de relatórios gerenciais como exemplo. Deve conter o saldo inicial e cada lançamento deve necessariamente ter um orçamento e a aprovação dos demais membros permitindo que seja demonstrada as operações financeiras realizadas pela empresa (GAZZONI, 2003, p. 39).

## Os pontos que devem ser contemplados por um fluxo de caixa são:

Simplicidade: as informações devem ser de entendimento intuitivo, não sendo necessário o conhecimento dos princípios e convenções contábeis que regem a contabilidade;

Facilidade de obtenção: as informações devem ser fáceis de levantar, sem necessidade de registros históricos ou complexos;

Relevância: Preocupação inicial com as informações relevantes, desconsiderando-se os valores menores;

Atualidade: Propõe-se um modelo de informação voltada para os fatos e eventos presentes e futuros, através da utilização de modelos prospectivos e orçamentos;

Funcionalidades e Simulações: um instrumento entendido e utilizado de maneira simples, fácil e que permita simular o crescimento ou a queda das vendas, aumento ou diminuição dos custos / despesas e outras variáveis que possam auxiliar na tomada de decisões;

Facilidade de manipulação das informações: a popularização dos microcomputadores possibilitou o desenvolvimento de modelos de softwares conhecidos e de fácil manipulação. A maioria dos relatórios financeiros podem ser desenvolvidos em planilhas de cálculo como a Excel, Lotus e outras (GAZZONI, 2003, p. 49-50)

Exemplificando, ao necessitar adquirir um bem ou serviço, neste modelo proposto para o sistema de gerenciamento de trabalhos acadêmicos, deve-se abrir um gerenciador financeiro e incluir um orçamento, o sistema deve comunicar aos demais integrantes sobre o orçamento, este sendo aprovado, é liberado o valor para aquisição do bem e congelado no caixa informando que não se pode gastar aquele valor até que se cancele o orçamento. Quando esse bem é adquirido deve-se finalizar esse orçamento, anexar o comprovante assim abatendo o valor do caixa como extrato bancário. Se um orçamento é negado, este deve conter uma declaração dos motivos e ficar como histórico para consultas posteriores.

Segue o exemplo:

| ENTR/SAIDA   CONTA |                           | APROVAÇÃO VALOR |                |        | <b>SALDO</b> |        |
|--------------------|---------------------------|-----------------|----------------|--------|--------------|--------|
| SI                 | <b>SALDO INICIAL</b>      |                 | R <sub>s</sub> | 300,00 | $R\$         | 300,00 |
|                    | <b>PAPELARIA</b>          |                 | $-Rs$          | 15.00  | $R\$         | 285,00 |
|                    | <b>AQUISIÇÃO DE LIVRO</b> | А               | $-Rs$          | 40.00  | $R\$         | 245,00 |
|                    | <b>CÓPIAS</b>             |                 | $-R$$          | 1.50   | $R\$         | 243,50 |
| E                  | DOAÇÃO DE VALORES         |                 | $R\$           | 20,00  | R\$          | 263,50 |

Tabela 1 Exemplo do fluxo de caixa

Se a aquisição do livro for negado:

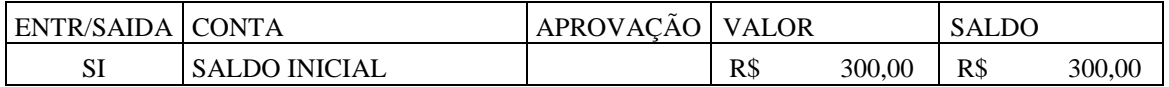

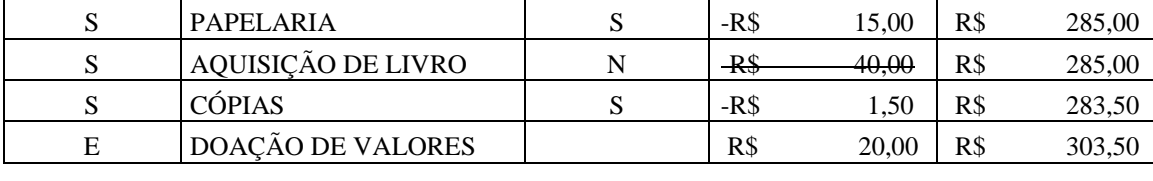

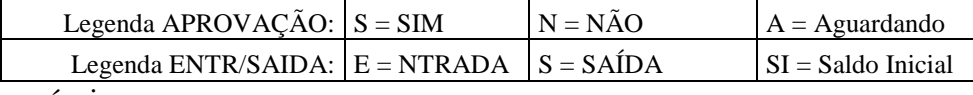

Fonte: Criação própria.

Cada lançamento também é um *link* para abertura das informações como o orçamento e acesso ao comprovante com detalhes sobre a aprovação.

# <span id="page-25-0"></span>**5 CONSIDERAÇÕES FINAIS**

Com o objetivo de identificar ferramentas e etapas para auxiliar a criação de trabalhos acadêmicos como o trabalho de conclusão de curso, este projeto apresentou tecnologias que possibilitam uma gestão eficiente das equipes, das atividades e de outras necessidades como o compartilhamento seguro dos conhecimentos gerados, demonstrando também o funcionamento de ferramentas como o gráfico de Gantt, Kanban, fluxo de caixa e métodos de comunicação como o *chat* e o *e-mail,* todas utilizadas para auxiliar no controle e melhoria do processo de realização das etapas que podem futuramente possibilitar o desenvolvimento da estrutura básica para a criação de um *MVP*.

As perspectivas apresentadas permitem que o trabalho seja transformado em algo muito maior, criando a possibilidade do desenvolvimento de um modelo de rede social conjunta a um repositório mundial de conhecimento e ciências, um sistema sempre focado no desenvolvimento de trabalhos acadêmicos e que permite que as universidades americanas, brasileiras, japonesas assim como seus corpos discentes possam trabalhar em conjunto, permutando artigos e pesquisas, resultando na quebra dos paradigmas físicos e culturais como a diferença de idioma e demais fatores que geram excesso de burocracia, problemas que dificultam o intercâmbio de informações e dados no mundo acadêmico.

Com isso aprendemos que as tecnologias e a definição de etapas auxiliam na solução das necessidades dos indivíduos durante o desenvolvimento dos trabalhos acadêmicos, ou seja, reduzem as dificuldades existentes no monitoramento financeiro, no compartilhamento de documentos e referenciação, controle de versões, na segurança e na gestão do controle do

tempo, assim como no desenvolvimento e envolvimento dos *stakeholders* maximizando a credibilidade dos processos e assegurando um melhor controle por parte dos orientadores.

# **REFERÊNCIAS**

<span id="page-27-0"></span>ABREU, B. G. **Desenvolvimento de um sistema** *web* **para utilização e gerenciamento de dados de cupons fiscais e saúde**. 2016. Monografia (Bacharel em Sistemas da Informação) – Universidade Federal de Ouro Preto, João Monlevade, 2016;

AS SETE etapas da pesquisa científica. **Fastformat**, [Recife], 12 mar. 2019. Disponível em: [https://blog.fastformat.co/as-sete-etapas-da-pesquisa-cientifica/.](https://blog.fastformat.co/as-sete-etapas-da-pesquisa-cientifica/) Acesso em: 02 nov. 2019;

BATISTA, C. R. **Modelo e diretrizes para o processo de design de interface** *web* **adaptativa**. 2008. Trabalho de Conclusão de Curso (Doutorado em Engenharia e Gestão do Conhecimento) – Universidade Federal de Santa Catarina, Florianópolis, 2008;

BRENDON, M. O Que é GitHub e Para Que é Usado? **Hostinger**, [Florianópolis], 20 jan. 2019. Disponível em: [https://www.hostinger.com.br/tutoriais/o-que-github/.](https://www.hostinger.com.br/tutoriais/o-que-github/) Acesso em: 03 mai. 2019;

CIÊNCIA Sem Fronteiras chega ao fim por falta de dinheiro. **G1**, [*s. l.*], 04 abr. 2017. Caderno Bom Dia Brasil. Disponível em: [http://g1.globo.com/bom-dia](http://g1.globo.com/bom-dia-brasil/noticia/2017/04/ciencia-sem-fronteiras-chega-ao-fim-por-falta-de-dinheiro.html)[brasil/noticia/2017/04/ciencia-sem-fronteiras-chega-ao-fim-por-falta-de-dinheiro.html.](http://g1.globo.com/bom-dia-brasil/noticia/2017/04/ciencia-sem-fronteiras-chega-ao-fim-por-falta-de-dinheiro.html) Acesso em: 03 mai. 2019;

CIRIACO, D. Qual a diferença entre internet e world wide *web*?. **Canaltech**, [*s. l.*], 26 ago. 2016. Disponível em: [https://canaltech.com.br/entretenimento/qual-a-diferenca-entre-internet](https://canaltech.com.br/entretenimento/qual-a-diferenca-entre-internet-e-world-wide-web/)[e-world-wide-web/.](https://canaltech.com.br/entretenimento/qual-a-diferenca-entre-internet-e-world-wide-web/) Acesso em: 24 nov. 2019;

CORTE de 42,27% em investimentos inviabiliza desenvolvimento nacional, alertam entidades científicas e acadêmicas. **Sociedade Brasileira De Física**, [São Paulo], 04 abr. 2019. Disponível em: [http://www.sbfisica.org.br/v1/home/index.php/pt/acontece/877-corte](http://www.sbfisica.org.br/v1/home/index.php/pt/acontece/877-corte-de-42-27-em-investimentos-inviabiliza-desenvolvimento-nacional-alertam-entidades-cientificas-e-academicas)[de-42-27-em-investimentos-inviabiliza-desenvolvimento-nacional-alertam-entidades](http://www.sbfisica.org.br/v1/home/index.php/pt/acontece/877-corte-de-42-27-em-investimentos-inviabiliza-desenvolvimento-nacional-alertam-entidades-cientificas-e-academicas)[cientificas-e-academicas.](http://www.sbfisica.org.br/v1/home/index.php/pt/acontece/877-corte-de-42-27-em-investimentos-inviabiliza-desenvolvimento-nacional-alertam-entidades-cientificas-e-academicas) Acesso em: 01 mai. 2019;

DOYLE, D. 8 ferramentas de gestão de equipes que vão turbinar seus resultados. **Siteware**, [*s. l.*], 02 jul. 2019. Disponível em: [https://www.siteware.com.br/gestao-de](https://www.siteware.com.br/gestao-de-equipe/ferramentas-gestao-equipes/)[equipe/ferramentas-gestao-equipes/.](https://www.siteware.com.br/gestao-de-equipe/ferramentas-gestao-equipes/) Acesso em: 03 nov. 2019;

ENTENDA a importância da comunicação em projetos. **Aevo**, [*s. l.*], 23 ago. 2017. Disponível em: [https://blog.aevo.com.br/entenda-a-importancia-da-comunicacao-em](https://blog.aevo.com.br/entenda-a-importancia-da-comunicacao-em-projetos/)[projetos/.](https://blog.aevo.com.br/entenda-a-importancia-da-comunicacao-em-projetos/) Acesso em: 03 nov. 2019;

FARIAS, F. G. F. *et al*. Dificuldades no desenvolvimento das monografias: depoimentos dos alunos concluintes no momento da defesa pública. *In:* ENCONTRO DE INICIAÇÃO À DOCÊNCIA, 10., 2007, João Pessoa. **Anais** [...]. João Pessoa: Editora Universitária/UFPB, 2007. p. 1-5;

FELIX, D. O que é e porque usar um sistema de controle de versão. **WorkingMinds**, [*s. l.*], 01 jun. 2016. Disponível em: [https://blog.wkm.com.br/o-que-%C3%A9-e-porque-usar-um](https://blog.wkm.com.br/o-que-%C3%A9-e-porque-usar-um-sistema-de-controle-de-vers%C3%A3o-23f00b08e12d)[sistema-de-controle-de-vers%C3%A3o-23f00b08e12d.](https://blog.wkm.com.br/o-que-%C3%A9-e-porque-usar-um-sistema-de-controle-de-vers%C3%A3o-23f00b08e12d) Acesso em: 10 nov. 2019;

GAZZONI, E. I. **Fluxo de caixa: ferramenta de controle financeiro para a pequena empresa**. 2003. Dissertação (Pós-Graduação em Engenharia de Produção) – Universidade Federal de Santa Catarina, Florianópolis, 2003;

GIRELLI, B. Ferramentas de controle de versão: uma saída para organizar os arquivos de sua empresa. **Micreiros**, [*s. l.*], 22 jul. 2014. Disponível em: [https://micreiros.com/ferramentas](https://micreiros.com/ferramentas-de-controle-de-versao-uma-saida-para-organizar-os-arquivos-de-sua-empresa/)[de-controle-de-versao-uma-saida-para-organizar-os-arquivos-de-sua-empresa/.](https://micreiros.com/ferramentas-de-controle-de-versao-uma-saida-para-organizar-os-arquivos-de-sua-empresa/) Acesso em: 10 nov. 2019;

JUNIOR, C. Gráfico de Gantt: como e por que utilizá-lo para gerenciar projetos?. **Project Builder**, [*s. l.*], 30 mai. 2017. Disponível em:

[https://www.projectbuilder.com.br/blog/grafico-de-gantt-como-e-por-que-utiliza-lo-para](https://www.projectbuilder.com.br/blog/grafico-de-gantt-como-e-por-que-utiliza-lo-para-gerenciar-projetos/)[gerenciar-projetos/](https://www.projectbuilder.com.br/blog/grafico-de-gantt-como-e-por-que-utiliza-lo-para-gerenciar-projetos/) Acesso em: 10 nov. 2019;

MANN, R. C. Criar nuvem de palavras no Power Point. **Excel Masters**, [*s. l.*], 02 ago. 2018. Disponível em: [https://www.excelmasters.com.br/single-post/Criar-Nuvem-de-Palavras-no-](https://www.excelmasters.com.br/single-post/Criar-Nuvem-de-Palavras-no-PowerPoint)[PowerPoint.](https://www.excelmasters.com.br/single-post/Criar-Nuvem-de-Palavras-no-PowerPoint) Acesso em: 28 jun. 2019;

MARCONI, M. A. LAKATOS, E. M. **Fundamentos de metodologia científica**. 5. ed. São Paulo: Editora Atlas S. A., 2003;

SOTILLE, M. Novidades no guia PMBOK 6ª edição – atualizado. **Pmtech Blog,** [*s. l.*], 30 jul. 2018. Disponível em: [https://blog.pmtech.com.br/pmbok6/.](https://blog.pmtech.com.br/pmbok6/) Acesso em: 24 nov. 2019.

MORENO, A. C. 90% das universidades federais tiveram perda real no orçamento em cinco anos; verba nacional encolheu 28%. **G1**, [*s. l.*], 29 jun. 2018. Caderno Educação. Disponível em: [https://g1.globo.com/educacao/noticia/90-das-universidades-federais-tiveram-perda-real](https://g1.globo.com/educacao/noticia/90-das-universidades-federais-tiveram-perda-real-no-orcamento-em-cinco-anos-verba-nacional-encolheu-28.ghtml)[no-orcamento-em-cinco-anos-verba-nacional-encolheu-28.ghtml.](https://g1.globo.com/educacao/noticia/90-das-universidades-federais-tiveram-perda-real-no-orcamento-em-cinco-anos-verba-nacional-encolheu-28.ghtml) Acesso em: 01 mai. 2019;

MORENO, A. C. Constituição prevê que ensino básico é prioridade de estados e municípios. **G1**, [*s. l.*], 03 mai. 2019. Caderno Educação. Disponível em: [https://g1.globo.com/educacao/noticia/2019/05/03/constituicao-preve-que-ensino-basico-e](https://g1.globo.com/educacao/noticia/2019/05/03/constituicao-preve-que-ensino-basico-e-prioridade-de-estados-e-municipios-entenda-os-gastos-com-educacao.ghtml)[prioridade-de-estados-e-municipios-entenda-os-gastos-com-educacao.ghtml.](https://g1.globo.com/educacao/noticia/2019/05/03/constituicao-preve-que-ensino-basico-e-prioridade-de-estados-e-municipios-entenda-os-gastos-com-educacao.ghtml) Acesso em: 01 mai. 2019;

MORITANI, K. E. **Técnicas e ferramentas de gestão na coordenação de projetos**. 2008. Monografia (MBA em Tecnologia e Gestão na Produção de Edifícios) - Escola Politécnica da Universidade de São Paulo, São Paulo, 2008;

NASCIMENTO, J. S. *et al*. Comparação da eficiência de banco de dados relacionais como datawarehouse em um contexto de business intelligence. **Revista Interdisciplinar de Ensino**, Pesquisa e Extensão. Cruz Alta, v. 3, n. 1, p. 197-207, 2015;

OLIVEIRA, L. Kanban: 05 passos para começar. **Diferencialti**, [*s. l.*], 17 nov. 2016. Disponível em: [https://blog.diferencialti.com.br/kanban-05-passos-para-comecar/.](https://blog.diferencialti.com.br/kanban-05-passos-para-comecar/) Acesso em: 10 nov. 2019;

OLIVEIRA, W. **Regulamento de Trabalho de Conclusão de Curso (TCC)**. [Ribeirão Preto]: Faculdade Metropolitana, 2019;

PARA que a internet jamais tenha centro. **Outras Palavras**, [São Paulo], 05 mai. 2011. Caderno Outras Mídias. Disponível em: [https://outraspalavras.net/outrasmidias/os-perigos-da](https://outraspalavras.net/outrasmidias/os-perigos-da-recentralizacao-mundo-de-pontas/)[recentralizacao-mundo-de-pontas/.](https://outraspalavras.net/outrasmidias/os-perigos-da-recentralizacao-mundo-de-pontas/) Acesso em 03 nov. 2019;

PITTA, G. B. B; CASTRO, A. A. A Pesquisa Científica. **Jornal Vascular Brasileiro**, Porto Alegre, v. 5, n. 4, p. 243-244, 2006;

PROJECT MANAGEMENT INSTITUTE, INC. Guia do Conhecimento em Gerenciamento de Projetos. 6. ed. Newtown Square: PMI, 2017;

ROCHA, A. R.; CAMPOS, G. H. B. Avaliação da qualidade de software educacional. **Em Aberto**, Brasília, ano 12, n. 57, p. 32-44, jan./mar. 1993;

RUARO, A. F. **Avaliação de ferramentas de computação em nuvem para empresas virtuais**. 2016. Trabalho de Conclusão de Curso (Pós-Graduação em Engenharia de Automação e Sistemas) – Universidade Federal de Santa Catarina, Florianópolis, 2016;

SAIBA a importância do *MVP* para os seus negócios. **Endeavor Brasil**, [*s. l.*], 12 ago. 2015. Disponível em: [https://endeavor.org.br/estrategia-e-gestao/saiba-a-importancia-do-mvp-para](https://endeavor.org.br/estrategia-e-gestao/saiba-a-importancia-do-mvp-para-os-seus-negocios/)[os-seus-negocios/.](https://endeavor.org.br/estrategia-e-gestao/saiba-a-importancia-do-mvp-para-os-seus-negocios/) Acesso em: 02 nov. 2019;

SHINKAI, E. A. **Estudo comparativo das ferramentas de armazenamento em nuvem dentro do contexto educacional**. 2016. Monografia (Especialização em Ensino e Tecnologia) – Universidade Tecnológica Federal do Paraná, Londrina, 2016;

SIGNIFICADO de software. **Significados**, [*s. l.*], 22 ago. 2012. Disponível em: [https://www.significados.com.br/software/.](https://www.significados.com.br/software/) Acesso em 24 nov. 2019;

SIMAS, A. Dificuldades que atrapalham o TCC. **Gazeta Do Povo**, [*s. l.*], 08 abr. 2012. Disponível em: [https://www.gazetadopovo.com.br/educacao/vida-na](https://www.gazetadopovo.com.br/educacao/vida-na-universidade/ufpr/dificuldades-que-atrapalham-o-tcc-f3dzbptv25e2xil0owsa0ytse/)[universidade/ufpr/dificuldades-que-atrapalham-o-tcc-f3dzbptv25e2xil0owsa0ytse/.](https://www.gazetadopovo.com.br/educacao/vida-na-universidade/ufpr/dificuldades-que-atrapalham-o-tcc-f3dzbptv25e2xil0owsa0ytse/) Acesso em: 17 out. 2019;

STEFFEN, C. Meios digitais participativos e economia criativa: uma exploração das plataformas brasileiras de corwdfunding. **Intertexto**, Porto Alegre, n. 32, p. 156-171, jan./abr. 2015;

YAMADA, E. K. *et al*. Comparativo dos softwares de gerenciamento de referências bibliográficas: Mendeley, EndNote e Zotero. **TransInformação**. Campinas, v. 26, n. 2, p. 167-176, mai./ago. 2014.

# **GLOSSÁRIO**

<span id="page-30-0"></span>Asana: É um *software* de organização e planejamento de fluxos de trabalho;

Banco de dados: É um *software* que armazena e relaciona dados como nome, telefone, endereco:

*Chat*: É uma forma de comunicação a distância pela com aplicativos para computador ou celular através da *internet*;

Computação em nuvem: É a tecnologia que permite o acesso de programas, arquivos e serviços pela *internet*;

*Crowdfunding*: É uma modalidade de financiamento coletivo;

Github: Sistema de gerenciamento de projetos e versões de códigos de programas de computador assim como uma plataforma de rede social criado para desenvolvedores (BRENDON, 2019);

Google Agenda: É um programa de computador acessado pela internet que oferece serviço de agenda e calendário;

*Hardware*: É a parte física do computador;

*Hiperlink* e *link*: É um atalho que quando acionado redireciona para outro local como uma pasta, um site por exemplo;

*Internet*: "[...] é a rede que conecta dispositivos ao redor de todo o mundo" (CIRIACO, 2016);

*Login*: É o processo para acessar um sistema de computador;

Mendeley: É um *software* de gerenciamento de referências e rede social;

Messenger, Skype, WhatsApp: São *software* de *chat*;

Moodle: É um *software* de apoio a aprendizagem;

MySQL, Postgres SQL: São *software* de banco de dados;

*Offline:* É o termo utilizado quando um computador não se encontra em rede ou conexão com a internet;

*Software*: São os "[...] programas que comandam o funcionamento de um computador. " (SIGNIFICADOS, 2012);

*Stakeholders*: São o público que tem interesse em algo;

Stratws One: É um *software* de indicadores de performance;

*Tailoring* de Processos: "Significa analisar o projeto para determinar quanta ênfase colocar em cada processo [...]" (SOTILLE, 2018);

Trello: É um *software* de gerenciamento de tarefas;

*Upload*: É o ato de enviar algo para a *internet*;

*Web*: "[...] é o conjunto de conteúdos que chegam até o seu navegador via *Internet*." (CIRIACO,  $2016$ );

Zotero: É um *software* de gerenciamento de referências.